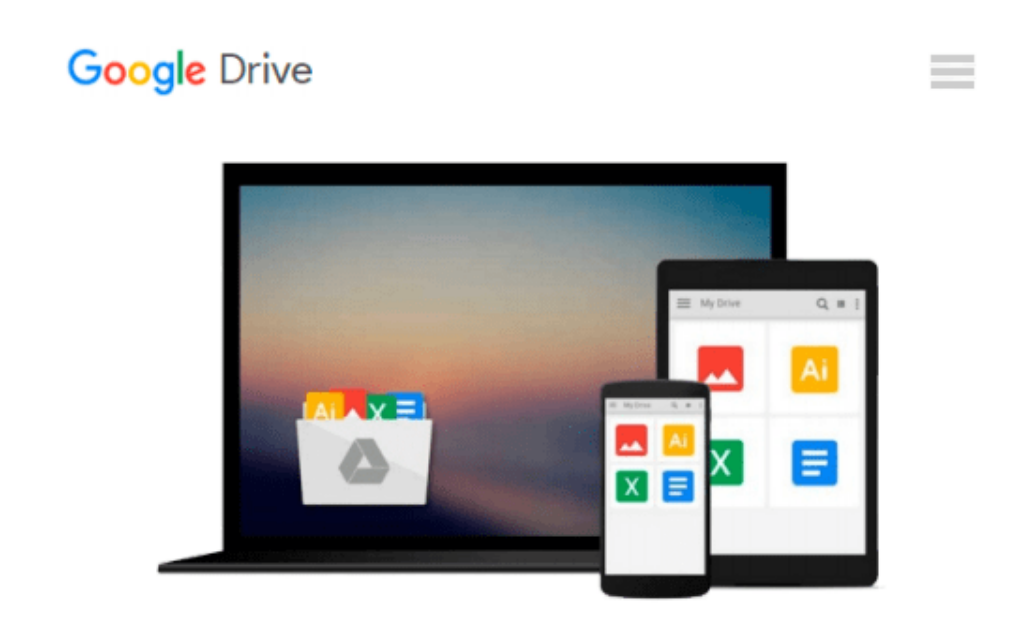

# **A Guide to MATLAB®: For Beginners and Experienced Users**

*Brian R. Hunt, Ronald L. Lipsman, Jonathan M. Rosenberg*

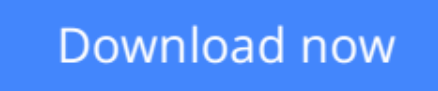

[Click here](http://zonebook.me/go/read.php?id=1107662222) if your download doesn"t start automatically

### **A Guide to MATLAB®: For Beginners and Experienced Users**

Brian R. Hunt, Ronald L. Lipsman, Jonathan M. Rosenberg

#### **A Guide to MATLAB®: For Beginners and Experienced Users** Brian R. Hunt, Ronald L. Lipsman, Jonathan M. Rosenberg

Now in its third edition, this outstanding textbook explains everything you need to get started using MATLAB®. It contains concise explanations of essential MATLAB commands, as well as easily understood instructions for using MATLAB's programming features, graphical capabilities, simulation models, and rich desktop interface. MATLAB 8 and its new user interface is treated extensively in the book. New features in this edition include: a complete treatment of MATLAB's publish feature; new material on MATLAB graphics, enabling the user to master quickly the various symbolic and numerical plotting routines; and a robust presentation of MuPAD® and how to use it as a stand-alone platform. The authors have also updated the text throughout, reworking examples and exploring new applications. The book is essential reading for beginners, occasional users and experienced users wishing to brush up their skills. Further resources are available from the authors' website at www-math.umd.edu/schol/a-guide-to-matlab.html.

**[Download](http://zonebook.me/go/read.php?id=1107662222)** [A Guide to MATLAB®: For Beginners and Experienced ...pdf](http://zonebook.me/go/read.php?id=1107662222)

**[Read Online](http://zonebook.me/go/read.php?id=1107662222)** [A Guide to MATLAB®: For Beginners and Experienc ...pdf](http://zonebook.me/go/read.php?id=1107662222)

#### **Download and Read Free Online A Guide to MATLAB®: For Beginners and Experienced Users Brian R. Hunt, Ronald L. Lipsman, Jonathan M. Rosenberg**

#### **From reader reviews:**

#### **Elias Rosser:**

Playing with family within a park, coming to see the water world or hanging out with close friends is thing that usually you have done when you have spare time, in that case why you don't try thing that really opposite from that. Just one activity that make you not feeling tired but still relaxing, trilling like on roller coaster you already been ride on and with addition details. Even you love A Guide to MATLAB®: For Beginners and Experienced Users, you can enjoy both. It is great combination right, you still need to miss it? What kind of hangout type is it? Oh seriously its mind hangout fellas. What? Still don't obtain it, oh come on its named reading friends.

#### **Tracy Gardiner:**

This A Guide to MATLAB®: For Beginners and Experienced Users is great publication for you because the content that is certainly full of information for you who always deal with world and have to make decision every minute. This specific book reveal it details accurately using great coordinate word or we can state no rambling sentences in it. So if you are read this hurriedly you can have whole information in it. Doesn't mean it only gives you straight forward sentences but tough core information with splendid delivering sentences. Having A Guide to MATLAB®: For Beginners and Experienced Users in your hand like finding the world in your arm, info in it is not ridiculous 1. We can say that no guide that offer you world with ten or fifteen second right but this book already do that. So , this is certainly good reading book. Heya Mr. and Mrs. stressful do you still doubt in which?

#### **Anna Snyder:**

Don't be worry in case you are afraid that this book will certainly filled the space in your house, you may have it in e-book way, more simple and reachable. This A Guide to MATLAB®: For Beginners and Experienced Users can give you a lot of friends because by you checking out this one book you have matter that they don't and make a person more like an interesting person. This book can be one of one step for you to get success. This e-book offer you information that probably your friend doesn't know, by knowing more than different make you to be great individuals. So , why hesitate? Let's have A Guide to MATLAB®: For Beginners and Experienced Users.

#### **William Copeland:**

As a college student exactly feel bored to help reading. If their teacher requested them to go to the library or even make summary for some publication, they are complained. Just minor students that has reading's heart or real their leisure activity. They just do what the professor want, like asked to the library. They go to generally there but nothing reading significantly. Any students feel that reading through is not important, boring and can't see colorful images on there. Yeah, it is to become complicated. Book is very important to suit your needs. As we know that on this period, many ways to get whatever we want. Likewise word says,

many ways to reach Chinese's country. So , this A Guide to MATLAB®: For Beginners and Experienced Users can make you feel more interested to read.

## **Download and Read Online A Guide to MATLAB®: For Beginners and Experienced Users Brian R. Hunt, Ronald L. Lipsman, Jonathan M. Rosenberg #LB82XDK7ANT**

## **Read A Guide to MATLAB®: For Beginners and Experienced Users by Brian R. Hunt, Ronald L. Lipsman, Jonathan M. Rosenberg for online ebook**

A Guide to MATLAB®: For Beginners and Experienced Users by Brian R. Hunt, Ronald L. Lipsman, Jonathan M. Rosenberg Free PDF d0wnl0ad, audio books, books to read, good books to read, cheap books, good books, online books, books online, book reviews epub, read books online, books to read online, online library, greatbooks to read, PDF best books to read, top books to read A Guide to MATLAB®: For Beginners and Experienced Users by Brian R. Hunt, Ronald L. Lipsman, Jonathan M. Rosenberg books to read online.

### **Online A Guide to MATLAB®: For Beginners and Experienced Users by Brian R. Hunt, Ronald L. Lipsman, Jonathan M. Rosenberg ebook PDF download**

**A Guide to MATLAB®: For Beginners and Experienced Users by Brian R. Hunt, Ronald L. Lipsman, Jonathan M. Rosenberg Doc**

**A Guide to MATLAB®: For Beginners and Experienced Users by Brian R. Hunt, Ronald L. Lipsman, Jonathan M. Rosenberg Mobipocket**

**A Guide to MATLAB®: For Beginners and Experienced Users by Brian R. Hunt, Ronald L. Lipsman, Jonathan M. Rosenberg EPub**